#### *СИСТЕМЫ НАПОЛЬНОГО ОТОПЛЕНИЯ*

 Водяные теплые полы прочно вошли в арсенал инженерного оборудования дома благодаря созданию ими максимально комфортного для человека и домашних животных температурного режима в помещениях.

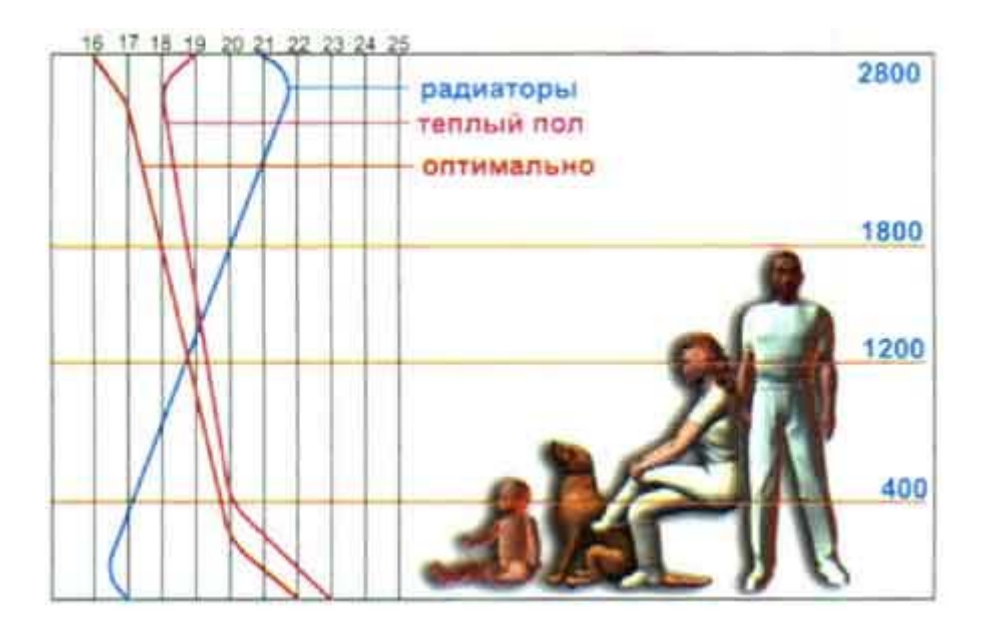

*Графики распределения температуры по высоте помещения*

 Основным фактором, который обеспечивает надежность и эффективность системы теплого пола - это использование комплектной системы, поставляемой одним производителем, что гарантирует полную совместимость всех элементов и возможность точного расчета температурных режимов. Практика показывает, что устройство теплых полов "на глазок" обходится заказчику в 1,5-2,3 раза дороже , чем грамотно спроектированная и налаженная система. Для возможности выполнения системы напольного отопления необходимо, чтобы помещение имело резерв по высоте для размещения "пирога" теплого пола. Минимально требуемая высота конструкции теплого пола составляет 85мм (без учета покрытия пола).

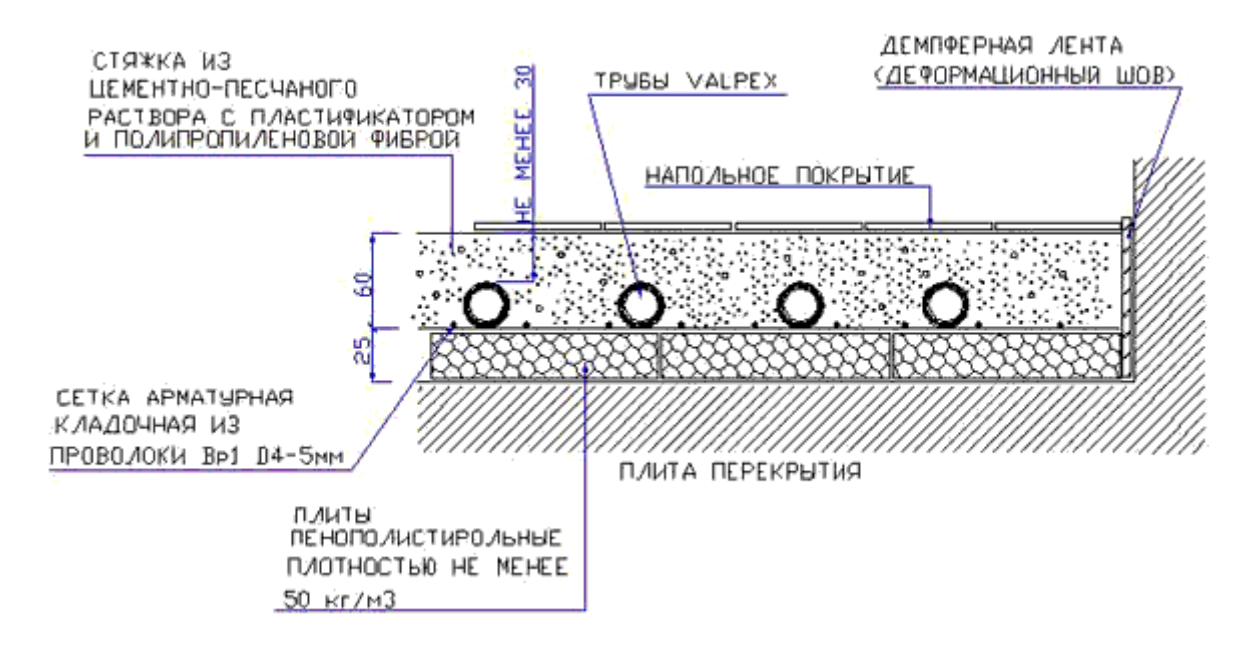

 Существует несколько способов раскладки петель теплого пола по помещению. Наиболее предпочтительным вариантом является укладка "улиткой". По сравнению с раскладкой "змейкой" первый вариант дает 10-15% экономии в количестве трубы и значительно выигрывает по гидравлическим характеристикам из-за малого количества "калачей".

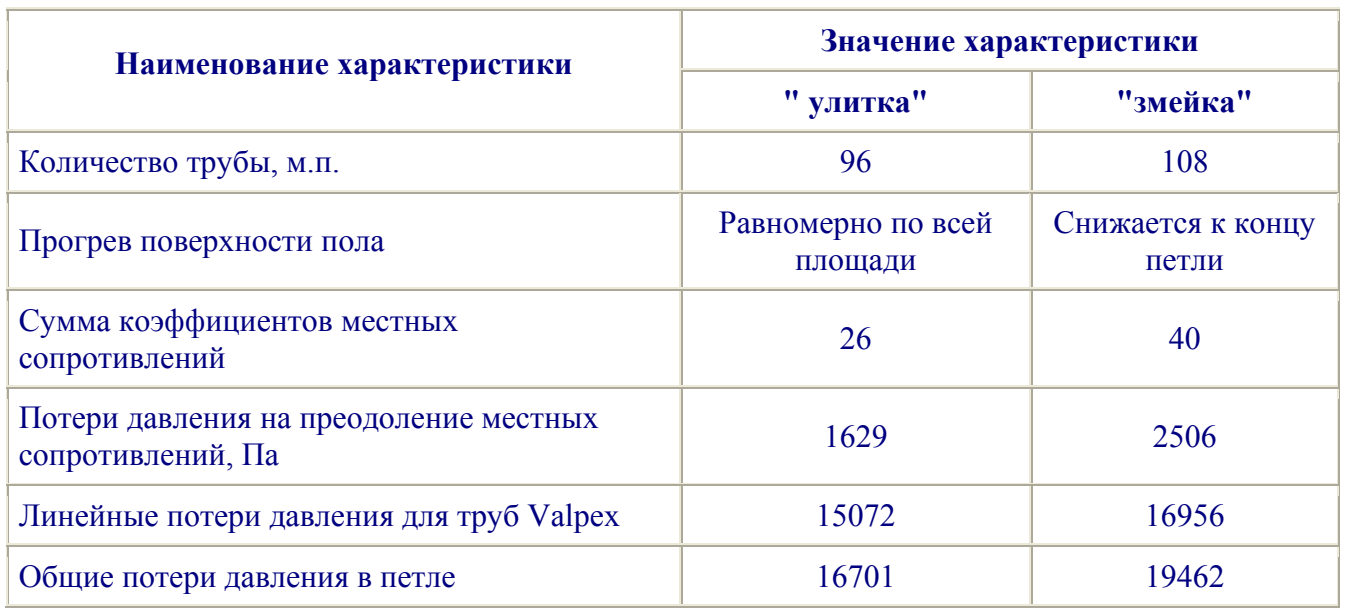

## *Сравнение вариантов укладки петель*

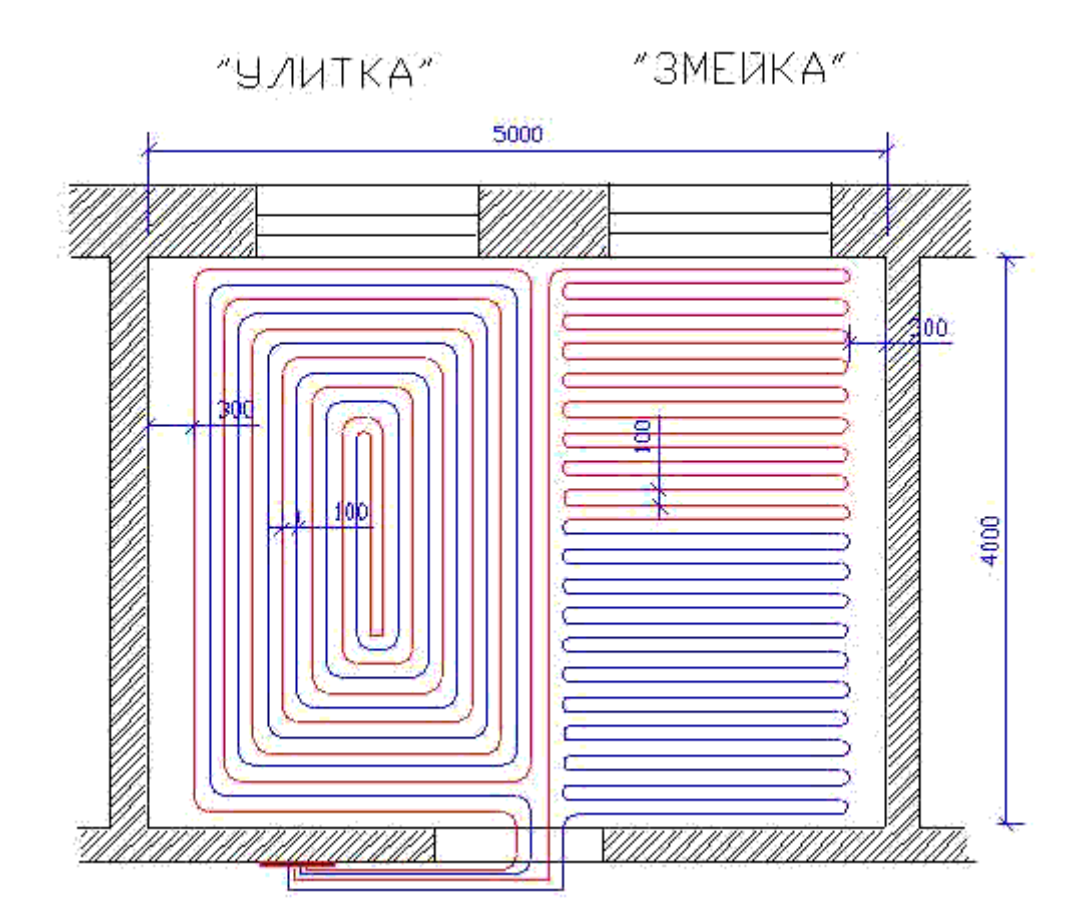

На практике применяются следующие способы подключения систем теплых полов:

- 1. непосредственно от теплогенератора (котла) через смесительно-регулировочный узел;
- 2. от системы радиаторного отопления через теплообменник с созданием собственного контура;
- 3. от контура горячего водоснабжения через термостатический узел;

4. от обратного трубопровода системы радиаторного отопления через термостатический узел ( данный способ пока не утвержден российскими строительными нормами).

Конструирование систем водяных теплых полов не представляет особой трудности, если помнить некоторые основные правила:

- 1. для равномерной теплоотдачи трубы теплого пола следует укладывать параллельно друг другу;
- 2. наращивать петли допускается только с применением пресс-фитингов ( при этом сопротивление фитингов включается в гидравлический расчет);
- 3. после укладки труб следует выполнить исполнительную схему, где указать точную привязку осей труб. Это необходимо, чтобы при дальнейших работах не повредить трубу. Для крепления строительных конструкций к полу, в стяжке нужно устанавливать пробки, дюбели или закладные детали;
- 4. деформационные швы следует устраивать в следующих местах:
	- o вдоль стен и перегородок;
	- $\circ$  при размере пола свыше 40м<sup>2</sup>;
	- o при длине пола свыше 8м;
	- o в местах входящих углов.
- 5. к одному коллектору надо стараться присоединять петли примерно равной длины.

# *РАСЧЕТ ТЕПЛОГО ПОЛА*

## Принцип расчета теплого пола рассмотрим на конкретном примере.

## ПРИМЕР

### **Исходные данные:**

*Требуемая температура внутреннего воздуха в помещении.* Для жилых помещений эта величина обычно составляет 20°С.

*Площадь помещения.* Определяется по архитектурно-строительным чертежам или по результатам обмеров. Для нашего примера примем помещение размерами 5м х 4м ,площадью  $S = 20$ м<sup>2</sup>. Учитывая, что вдоль внутренних стен ,где будет располагаться мебель, нужно оставить краевые участки шириной 300мм, активная площадь пола составит  $20-(5+4+4)x0,3=16,1x^{2}$ .

*Конструкция пола*. Для рассматриваемого примера ( см. п. [5.3.](http://www.vesta-trading.com/index.php?module=subjects&func=printpage&pageid=148&scope=all)) в расчет принимается толщина цементно-песчаной стяжки 70мм и покрытие пола из керамической плитки толщиной 15мм.

*Теплопотери помещения.* Определяются на основании теплотехнического расчета и учитывают:

- потери тепла через ограждающие конструкции ( стены, полы, потолки, оконные и дверные проемы);
- затраты тепла на нагрев воздуха , поступающего в помещения через неплотности ограждающих конструкций ( инфильтрация);
- затраты тепла на нагрев воздуха, поступающего в результате работы вентиляции;
- поступления тепла за счет нагрева солнечными лучами (инсоляция);
- поступления тепла от работающего оборудования, электроосвещения, оргтехники, бытовых приборов и прочих источников тепла;
- тепловыделения от находящихся в помещении людей и животных.

 Использование различных укрупненных показателей, как правило, дает весьма значительную погрешность, так как разброс теплопотерь даже для жилых помещений может составлять от 40 Вт/м<sup>2</sup> (для зданий с эффективными ограждающими конструкциями и стеклопакетами) до 250-300Вт/м<sup>2</sup> (для коттеджей с кирпичными неутепленными стенами и большим количеством проемов).В нашем примере теплопотери помещения составляют Q=1288Bт. То есть удельные теплопотери помещения составляют  $q = 1288/16$ ,  $1 = 80Br/m<sup>2</sup>$ 

### *Предварительно принятые решения*:

#### *Определение диаметра трубы и шага между осями труб.*

Зная удельные теплопотери, зададимся диаметром трубы и шагом между осями труб, используя график.

График зависимости удельного теплового потока от средней температуры воды

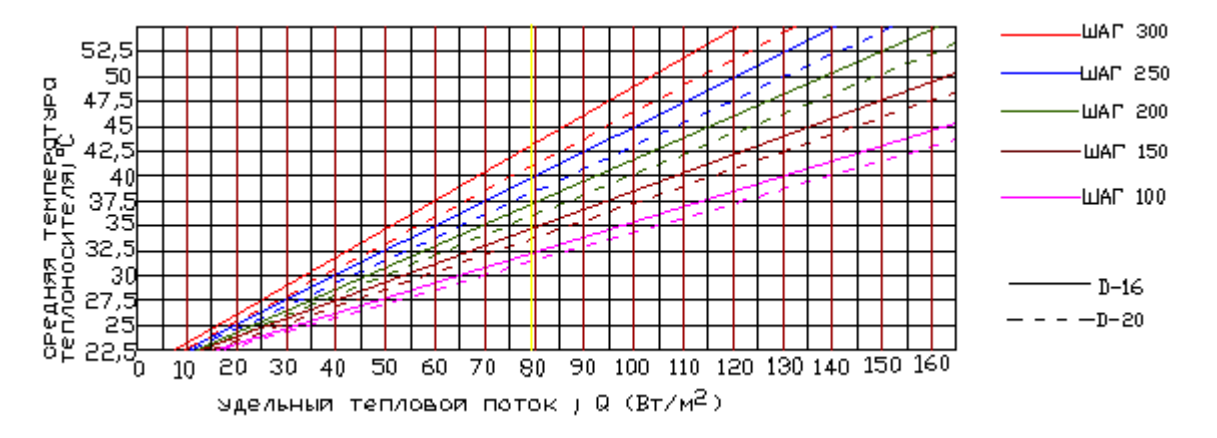

График показывает, что для достижения требуемого теплового потока  $80\,\mathrm{Br/m}^2$  можно использовать несколько вариантов , сведенных в таблицу

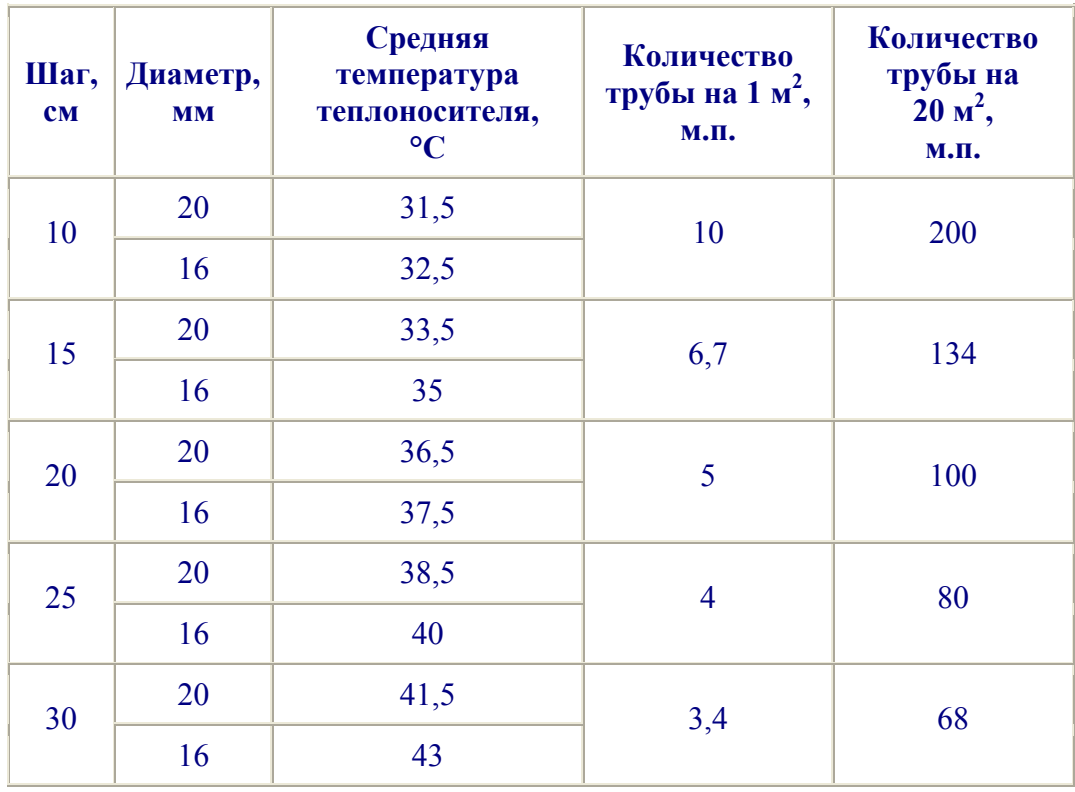

Для выбора наиболее оптимального варианта необходимо произвести дополнительные расчеты.

### *Расчетные данные:*

*Определение средней температуры поверхности пола.*

Среднюю температуру поверхности пола при известном тепловом потоке и температуре воздуха в помещении определяем по графику:

### График зависимости средней температуры поверхности пола от теплового потока и внутренней температуры воздуха:

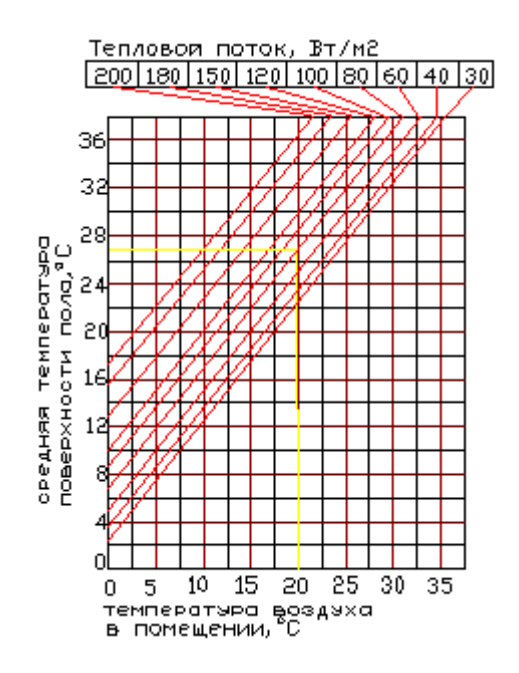

Для нашего примера средняя температура поверхности пола составит 26,9°С. Средняя температура пола не превышает допустимых значений, представленных в таблице:

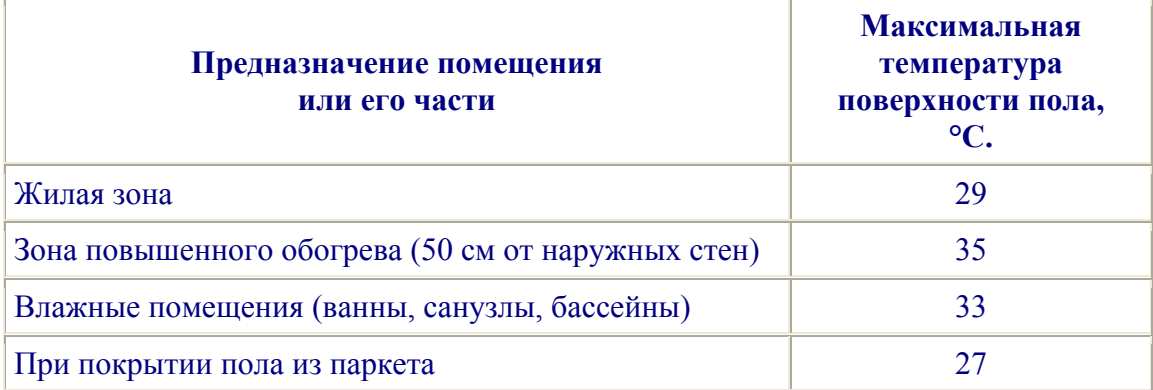

Температура по поверхности пола распределяется неравномерно – над трубой она максимальная, а между труб – минимальная. Примем полученную среднюю температуру 26,9°С за максимальную (Т<sub>пол</sub>) и рассчитаем, какую среднюю температуру должен иметь теплоноситель (T cp).

#### *Определение средней температуры теплоносителя.*

На этом этапе расчета можно пренебречь теплопотерями в стенках трубы и на ее внутренней поверхности (тепловосприятие).

### *Расчет ведем по формуле:*

 $T_{cp} = T_{non} + q \delta_{nn}/\lambda_{nn} + q \delta_{cr}/\lambda_{nn} = 26.9 + 80 \times 0.015/1.5 + 80 \times 0.07/0.93 = 33.42$ °C; где : q – удельный тепловой поток ( 80 Вт/м2);  $\delta_{\text{nn}}$  – толщина плитки ( 0,015м); λпл – коэффициент теплопроводности плитки (1,5 Вт/м **°**К);  $\delta_{\rm cr}$  – толщина стяжки (0,07м); λст – коэффициент теплопроводности стяжки (0,93 Вт/м **°**К).

#### *Окончательный выбор шага труб.*

Возвращаясь к графику, становится ясно, что из условия непревышения максимально допустимой температуры поверхности пола надо принимать шаг труб 100мм ( трубы Valpex благодаря своей гибкости и способностью сохранять приданную форму идеально подходят для такого шага).

### *Определение количества контуров.*

Так как расход трубы для шага 100 мм составит порядка 200 м , принимаем решение разбить помещение на две петли, чтобы не превысить экономически целесообразные предельные длины петель, указанные в таблице:

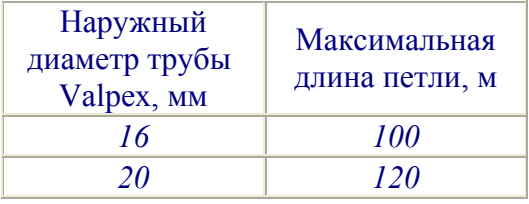

*Определение тепловой нагрузки на одну петлю*

Тепловая нагрузка на каждую петлю составит  $Q_1 = Q / 2 = 1688 / 2 = 844$  Вт.

### *Определение перепада температур ∆t.*

Оптимальный перепад температур для теплых полов составляет ∆t = 5°С. При этом перепаде прогрев пола идет наиболее равномерно. Допускается перепад до 10**°**С, но в этом случае босая ступня человека может ощущать неравномерность нагрева пола. В нашем примере задаемся ∆t = 5**°**С

*Определение температуры теплоносителя в прямом и обратном трубопроводе.* Температура теплоносителя в прямом трубопроводе:  $T_1 = T_{cn} + \Delta t / 2 = 33,42+5/2=35,9$ °С. Температура в обратном трубопроводе:  $T_2 = T_{\text{cn}} - \Delta t/2 = 33{,}42{-}5/2=30{,}9^{\circ}\text{C}$ .

### *Определение расхода теплоносителя в петле.*

Расход теплоносителя в петле ( G ) рассчитывается для подбора окончательного диаметра труб и вычисления гидравлических потерь. G = Q1 / (4187 **х** ∆t )= 844/ (4187 **х** 5) =0,04 кг/с.

#### *Определение скорости движения теплоносителя.*

Максимальная скорость движения теплоносителя в трубах теплого пола должна лежать в пределах от 0,15 до 1 м/с. Определим скорости воды в трубах диаметрами 16мм и 20мм (внутренние диаметры D<sub>вн</sub> -12мм и 16мм):

 $V_{16} = 1,274$  **x** G / ( $D<sub>BH</sub>$  2 x ρ ) = 1,274 x 0,04/ (0,012 2 **x** 1000) = 0,354 M/c; V20 = 1,274 **х** 0,04/(0,016 2 **х** 1000)= 0,199 м/с.

Обе трубы удовлетворяют допустимым интервалам скоростей. Принимаем трубу с наружным диаметром 16, как менее дорогую. На практике, порой выгоднее принимать большее значение диаметра, чтобы снизить гидравлические потери в системе.

#### *Определение длин петель.*

Длину петель определяем на основании чертежа раскладки труб. Сравнение вариантов раскладки и значения суммы коэффициентов местных сопротивлений для рассматриваемого примера приведены в п[. 5.3.](http://www.vesta-trading.com/index.php?module=subjects&func=printpage&pageid=148&scope=all)

#### *Определение потерь давления в петлях.*

Потери давления в петлях теплого пола определяются для подбора насосного оборудования и расчета предварительной настройки регулировочных вентилей коллектора. Общие потери в петле складываются из линейных (от трения) потерь и потерь давления на преодоление местных сопротивлений (изменение направления, диаметра, характеристик потока). Линейные потери в петлях находим на основании полученного значения скорости теплоносителя (0,354 м/с) и выбранного диаметра трубы (16мм) по гидравлическим таблицам ([Приложение](http://www.vesta-trading.com/index.php?module=subjects&func=printpage&pageid=173&scope=all) 15 ). Перемножив полученные удельные потери (167 Па/м) на длину трубы получим линейные потери давления 167**х**96 =16032 Па. Сумму коэффициентов местных сопротивлений Z определяем как произведение количества отводов («калач» считается за два отвода) на 0,5 (КМС отвода). Для нашего примера («улитка») Z =52**х**0,5 = 26. (Потери в присоединительных фитингах условно не учитываются). Потери на местные сопротивления определяются по формуле:

∆P = ρ **x** Z **x** V 16 2 /2 = 1000 **х** 26 х 0,354 2 /2=1629 Па.

Суммируя линейные и местные потери получаем полное гидравлическое сопротивление петли: 16032+1629=17661 Па.

## *ПОТЕРИ ДАВЛЕНИЯ В ОДНОЙ ПЕТЛЕ НЕ ДОЛЖНЫ ПРЕВЫШАТЬ 20 000Па!*

 При соблюдении данного ограничения не возникнет опасность появления « запертой» петли, когда увеличение мощности насоса пропорционально увеличивает гидравлические потери, что вновь вызывает необходимость повышения мощности насоса и так далее…

После определения потерь давления по каждой из петель, можно приступать к выбору насоса и составлению таблицы предварительной настройки коллекторных вентилей.

Для прочих вариантов конструкций пола можно использовать нижеприведенные графики.

#### **Графики теплового потока для различных вариантов покрытий:**

График зависимости удельного теплового потока от средней температуры воды в трубах ValPex (при толщине стяжки 30мм, Т.воздуха в помещении 20°С, покрытии пола из керамической плитки)

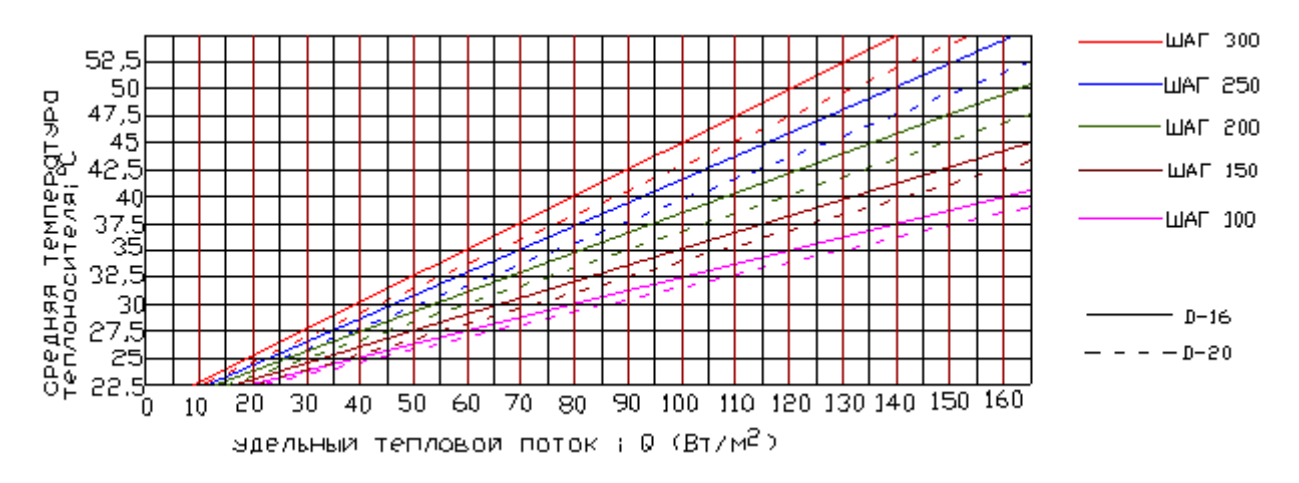

График зависимости удельного теплового потока от средней температуры воды в трубах ValPex (при толщине стяжки 50мм, Т.воздуха в помещении 20°С, покрытии пола из керамической плитки)

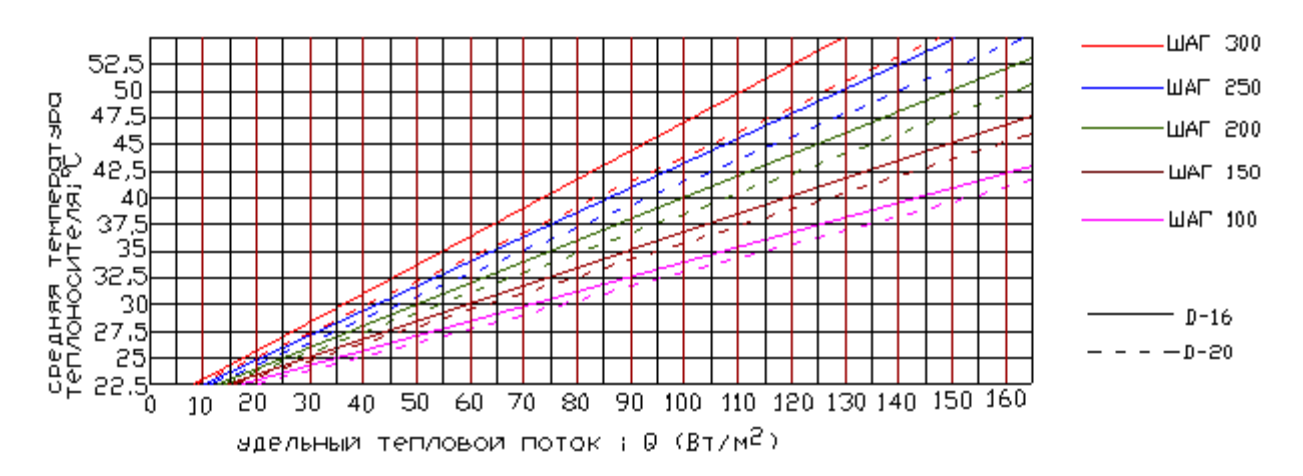

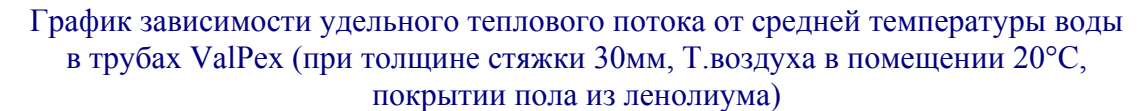

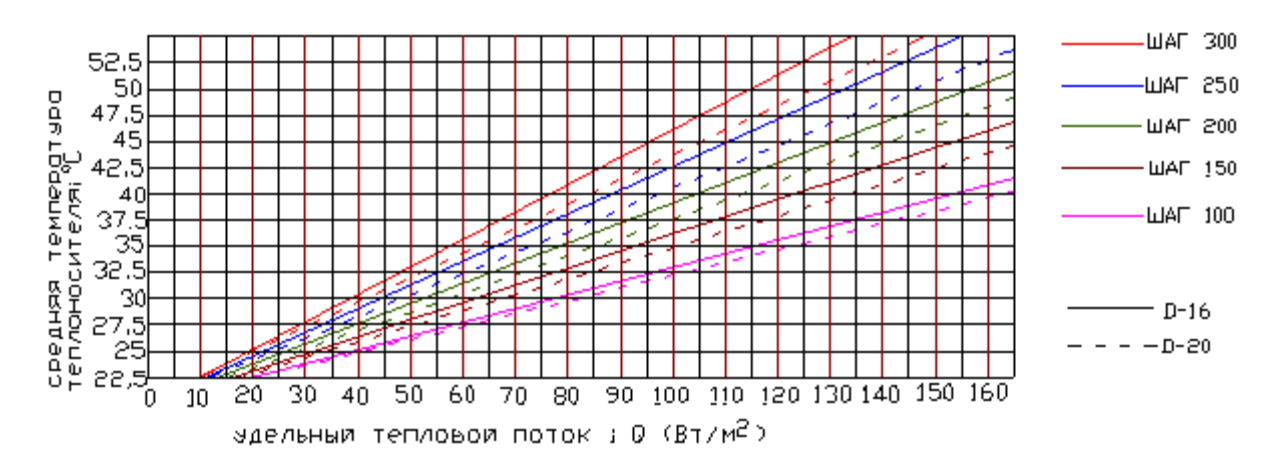

## График зависимости удельного теплового потока от средней температуры воды в трубах ValPex (при толщине стяжки 70мм, Т.воздуха в помещении 20°С, покрытии пола из ленолиума)

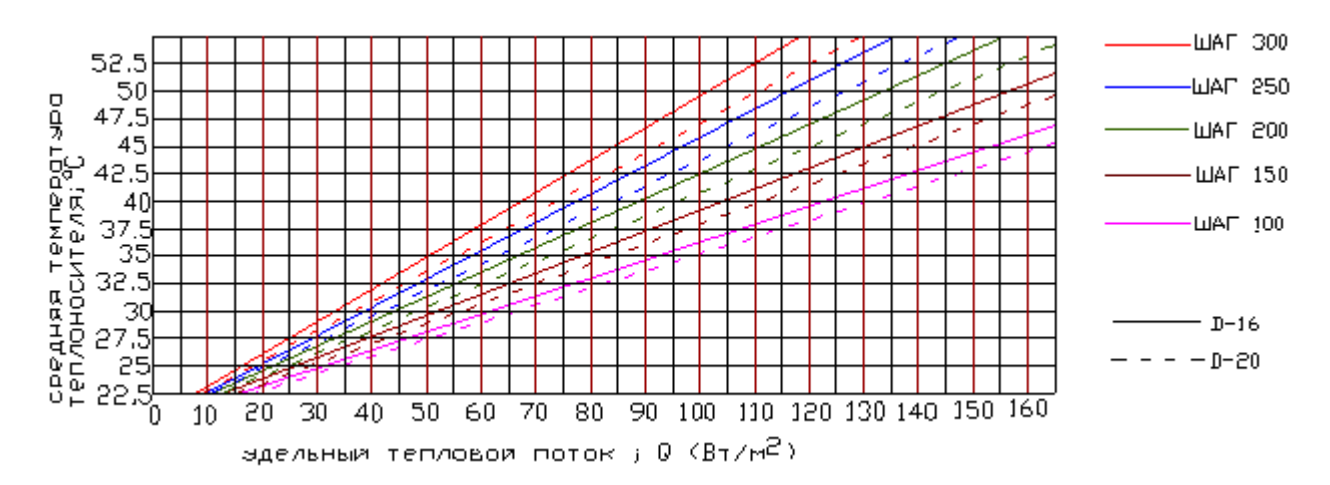

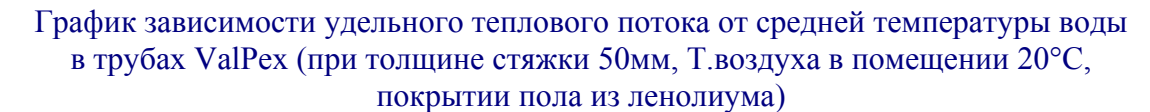

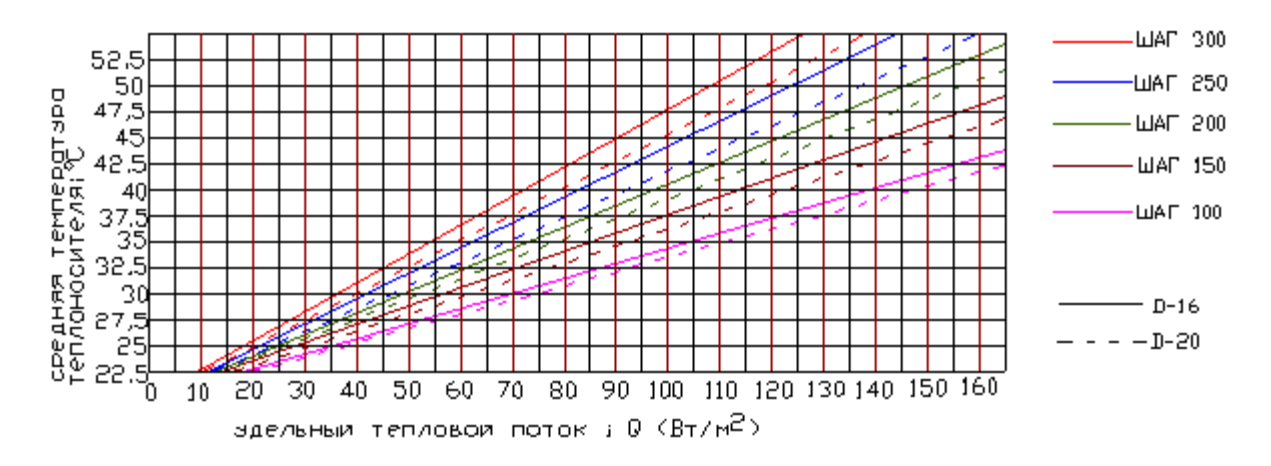

## *ГИДРАВЛИЧЕСКИЕ ХАРАКТЕРИСТИКИ ТРУБ Valpex И Valtec Super*

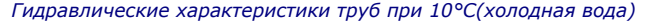

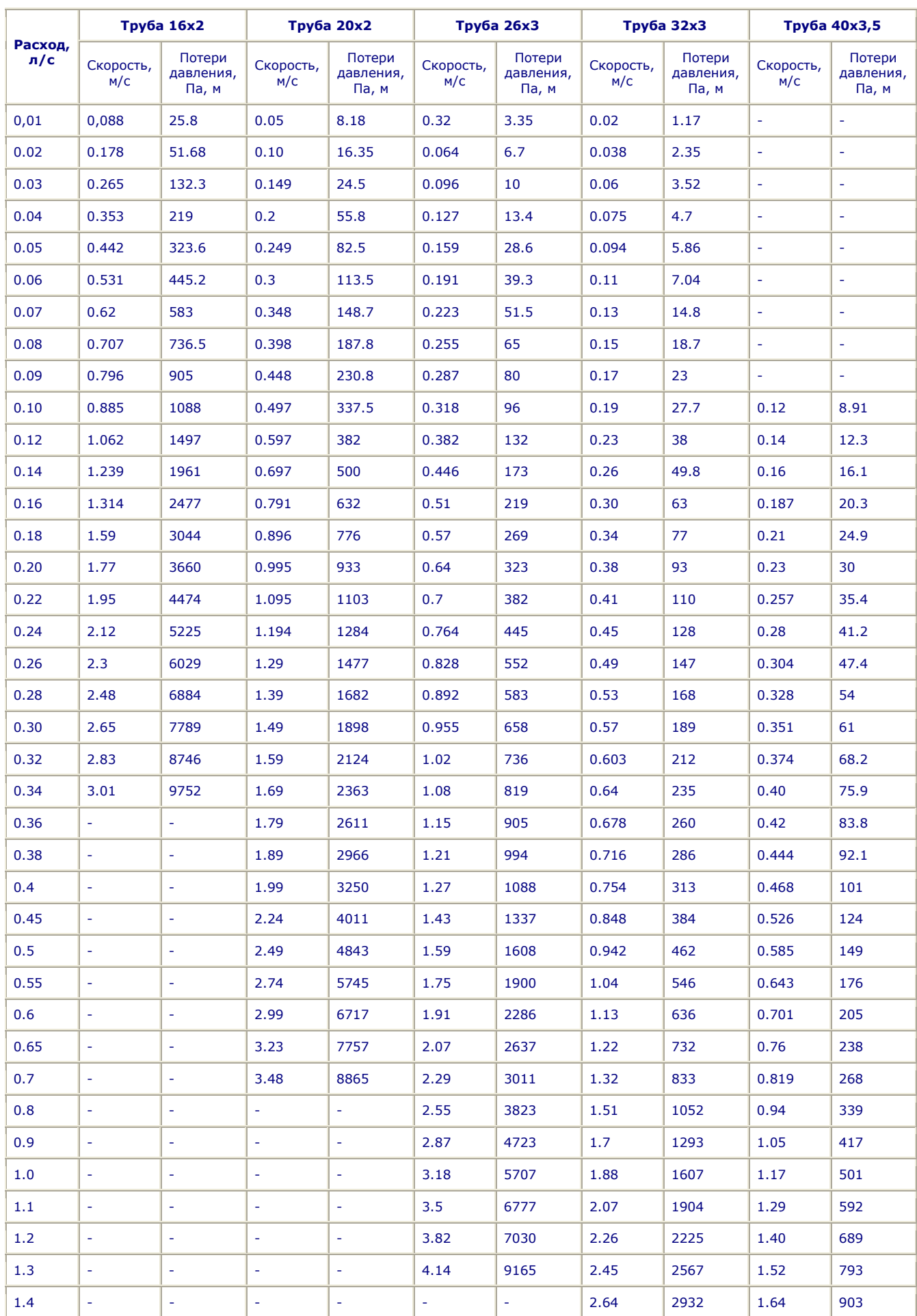

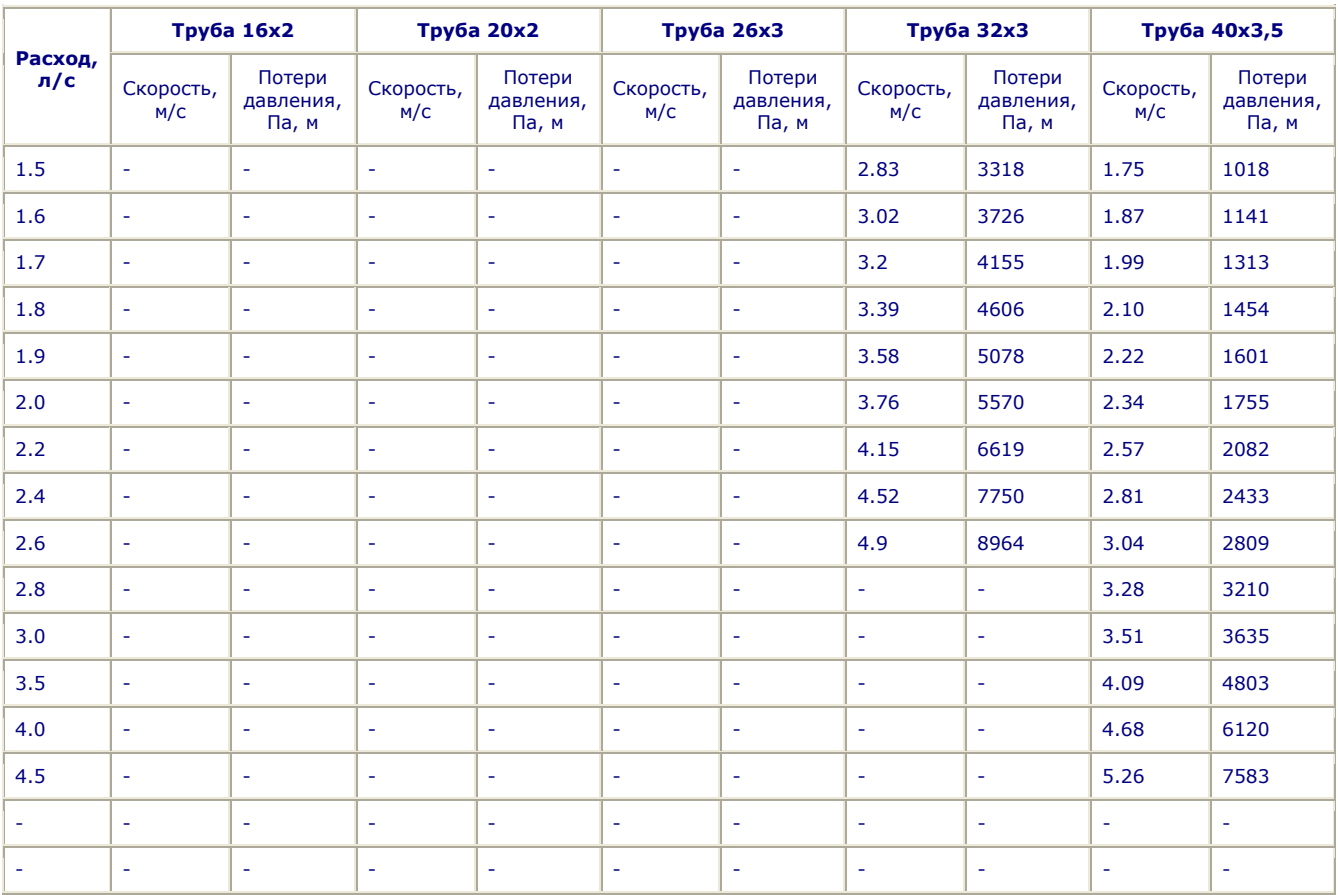

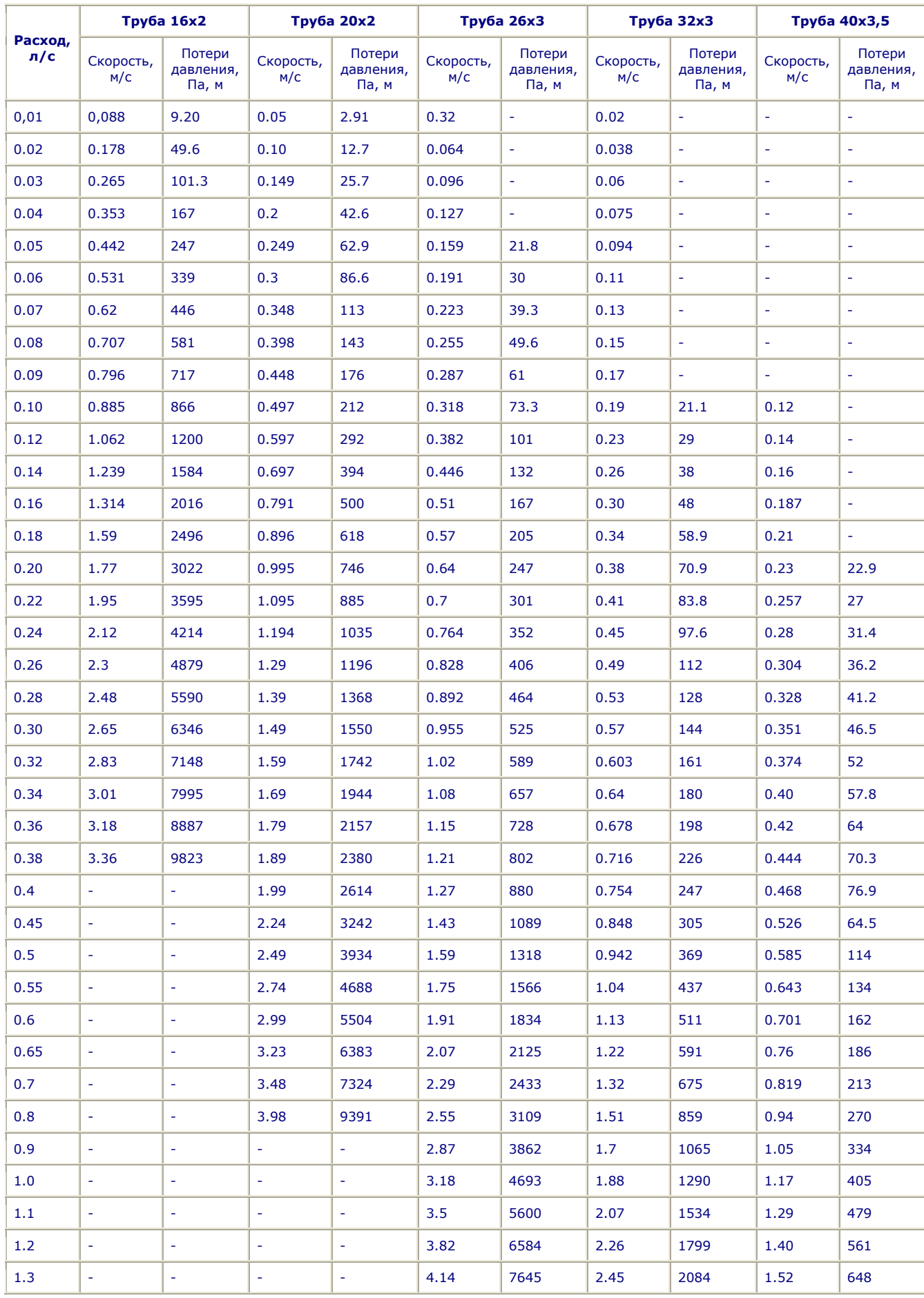

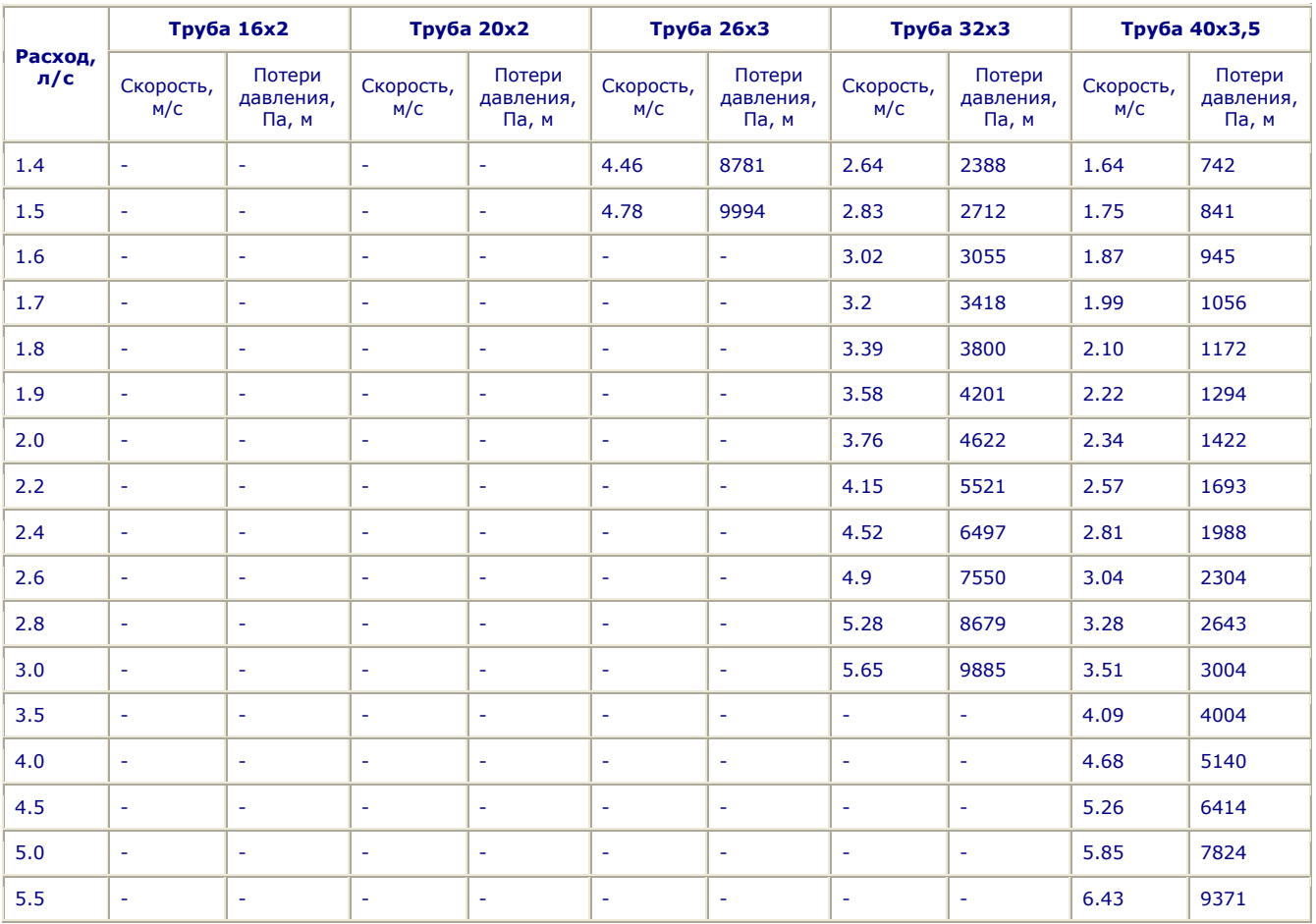

### *Гидравлические характеристики труб при 80°С (отопление)*

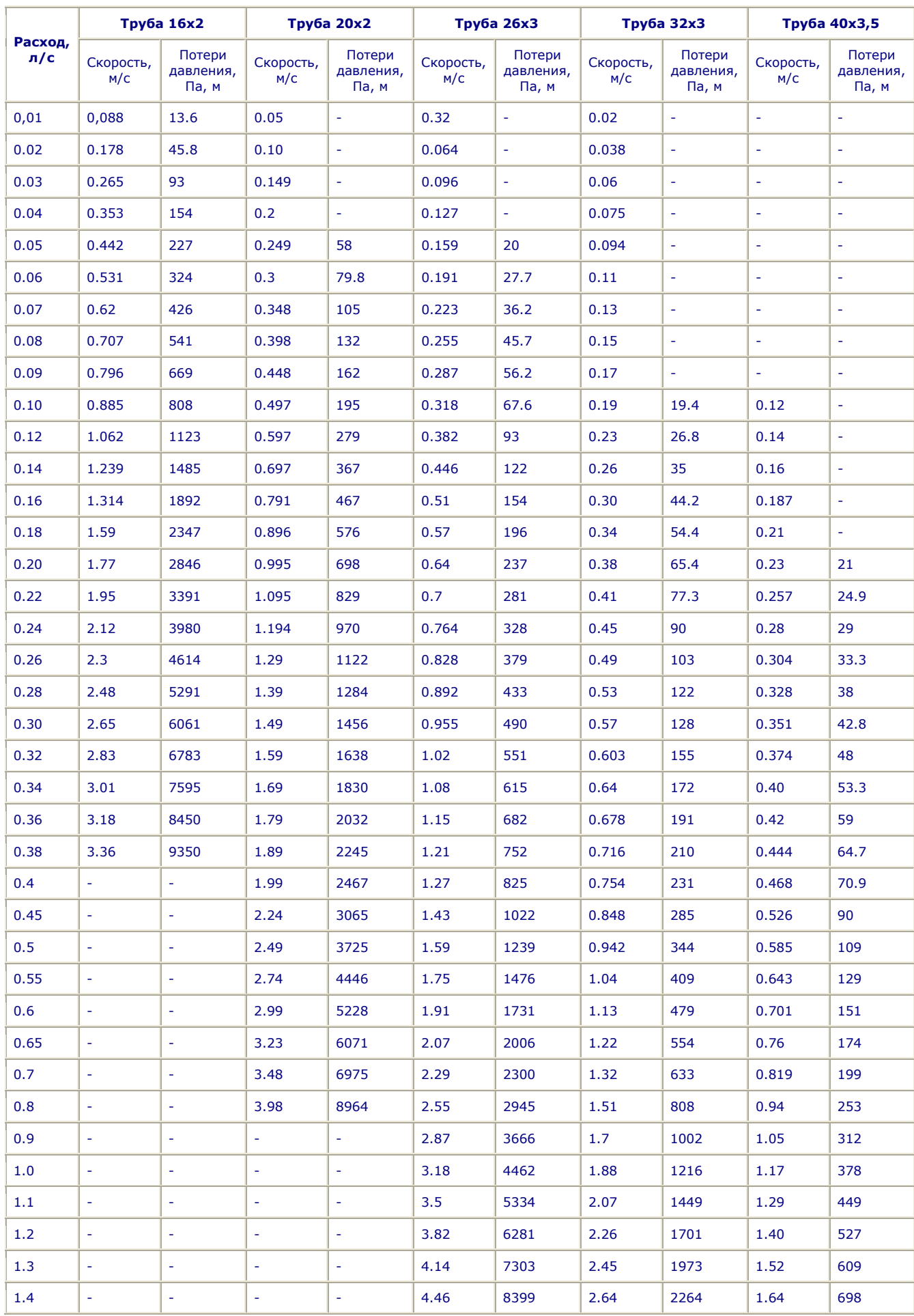

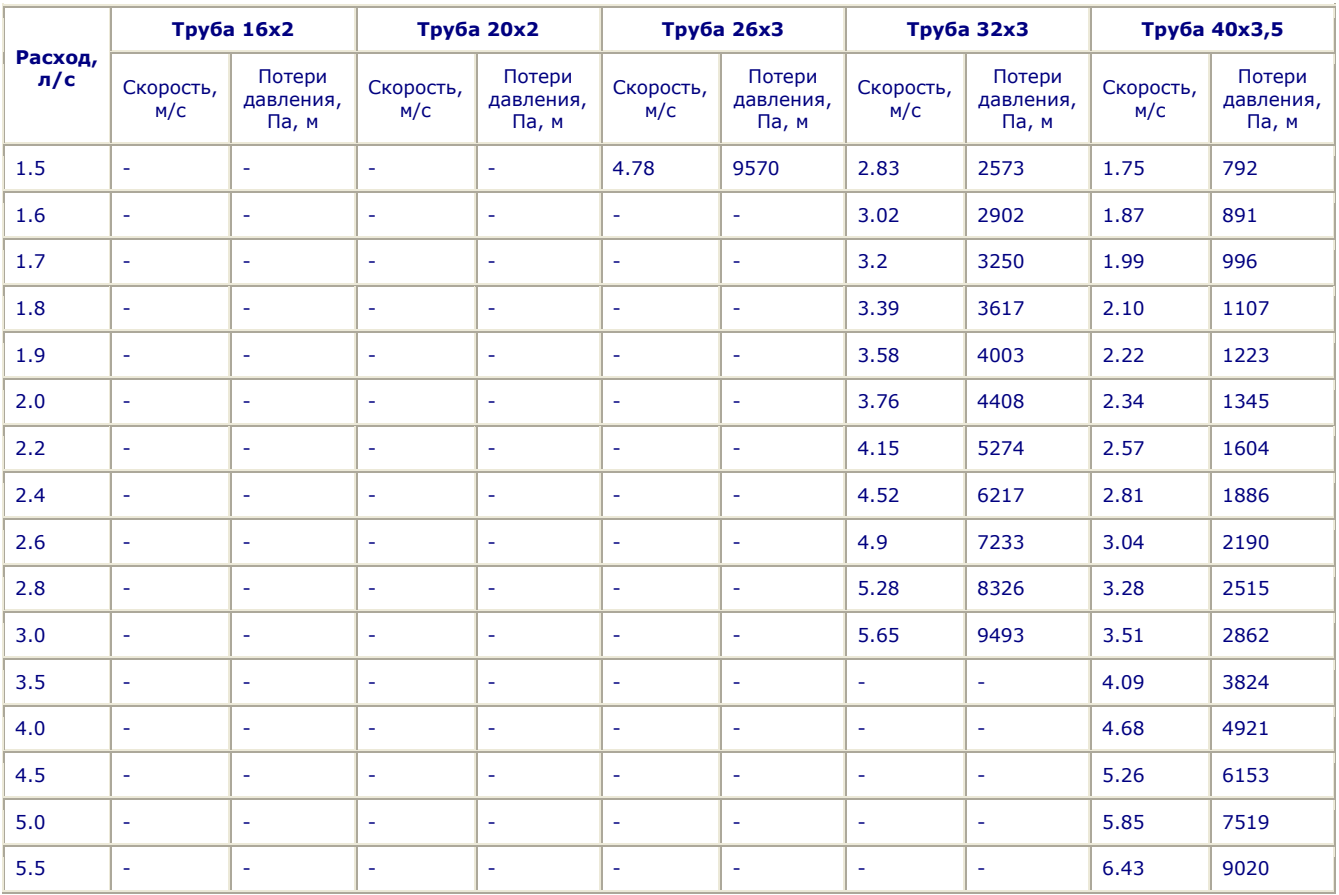